## **GIGABYTE**<sup>™</sup>

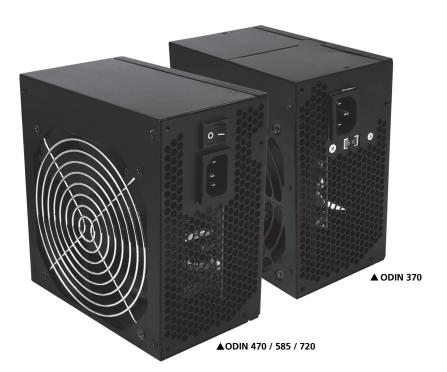

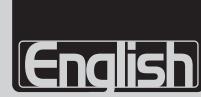

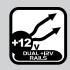

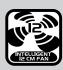

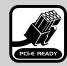

- Complies to Intel ATX 12V v2.2
- 12cm intelligent transparent cooling fan
- Dual rails of +12V
- PCI-E support: 470 model 6 pin, 585/720 model 6+2 pin
- Multiple safety protection features : OPP / OCP / OVP
- Sleeved cabling (585/720 only)
- Dual Core CPU ready
- RoHS ready
- Active PFC (none for 370N)

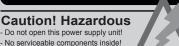

- Qualified service personnel only
   Do not make modifications to this power supply unit!

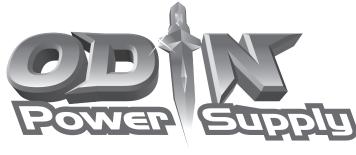

# Silent Performance Low Acoustic High Efficiency

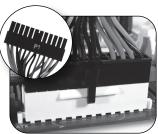

24 Pin Main Power Connector Head

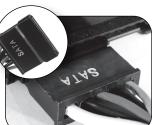

S-ATA HDD Connector Head

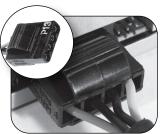

4 Pin Peripheral Connector Head

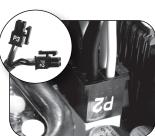

4+4 Pin ATX/EPS CPU Power Connector Head

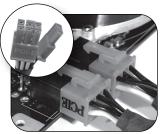

PCI-E 2.0, 6+2 Pin Connector Head (585 / 720 only)

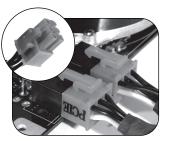

PCI-E, 6 Pin Connector Head (470 only)

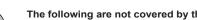

- The following are not covered by the warranty:
   Using the product incorrectly or in a manner other than the designed purpose.
   Nonobservance of the proper operation provided.

- Malfunction due to interference from other devices.

  Unapproved modification of the product.

  Consequential damage to other objects due to the product's fault.

- Consequential damage to other objects due to the products fault.
   Malfunction arising from natural hazards E.g. earthquake, lightning, fire, and floods.
   The product's warranty label has been removed or damaged.
   The devices inside, including power supply, hard disk, CD-ROM drive, motherboard, ventilator, etc, are not detached from the casing prior to transportation of the computer system, resulting in damage to the casing or computer-related devices.
   Any loss/damage caused by failure to follow the installation process within the user manual.

### Part 1

If your system does not have a power supply installed, please skip to Part 2.

- 1. Turn off power and disconnect power cable.
- 2. Disconnect all connectors from your existing power supply.
- 3. Remove your existing power supply.

### Part 2

- 1. Install your ODIN Power Supply.
- 2. Connect all power connectors to the motherboard and all devices as needed.

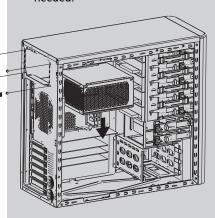

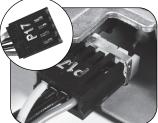

FDD Connector Head